## **Port types**

A port type is a named set of abstract operations and the abstract messages involved. The port type name attribute provides a unique name among all port types defined in the enclosing WSDL document.

An operation is named via the name attribute.

WSDL has four transmission primitives that an endpoint can support:

- **One-way:** The endpoint receives a message.
- **Request-response:** The endpoint receives a message and sends a correlated message.
- **Solicit-response:** The endpoint sends a message and receives a correlated message.
- **Notification:** The endpoint sends a message.

WSDL refers to these primitives as operations. Although request/response or solicit/response can be modeled abstractly using two one-way messages, it is useful to model these as primitive operation types.See the example below for more information.

```
Example:
☑
    Code:
     <definitions name="StockQuote" 
                       targetNamespace="http://example.com/stockquote.wsdl" 
                       xmlns:tns="http://example.com/stockquote.wsdl" 
                       xmlns:xsd1="http://example.com/stockquote.xsd" 
                       xmlns:soap="http://schemas.xmlsoap.org/wsdl/soap/" 
                       xmlns="http://schemas.xmlsoap.org/wsdl/">
               <message name="SubscribeToQuotes">
                       <part name="body" element="xsd1:SubscribeToQuotes"/>
                       <part name="subscribeheader" element="xsd1:SubscriptionHeader"/>
              </message>
     <portType name="StockQuotePortType"> 
              <operation name="SubscribeToQuotes">
              <input message="tns:SubscribeToQuotes"/> 
              </operation>
              </portType>
     <binding name="StockQuoteSoap" type="tns:StockQuotePortType"> 
               <soap:binding style="document" transport="http://example.com/smtp"/> 
              <operation name="SubscribeToQuotes">
                       <input message="tns:SubscribeToQuotes">
                               <soap:body parts="body" use="literal"/>
                               <soap:header message="tns:SubscribeToQuotes" part="subscribeheader" use="
     literal"/> 
                       </input>
              </operation> 
     </binding>
     <service name="StockQuoteService">
              <port name="StockQuotePort" binding="tns:StockQuoteSoap">
                       <soap:address location="mailto:subscribe@example.com"/> 
              </port>
     </service>
     <types>
               <schema targetNamespace="http://example.com/stockquote.xsd"
                               xmlns="http://www.w3.org/2000/10/XMLSchema"> 
                       <element name="SubscribeToQuotes">
                               <complexType>
                                        <all>
                                                 <element name="tickerSymbol" type="string"/>
                                       \langleall\rangle </complexType>
                       </element>
                       <element name="SubscriptionHeader" type="uriReference"/> </schema>
     </types> 
     </definitions>
```
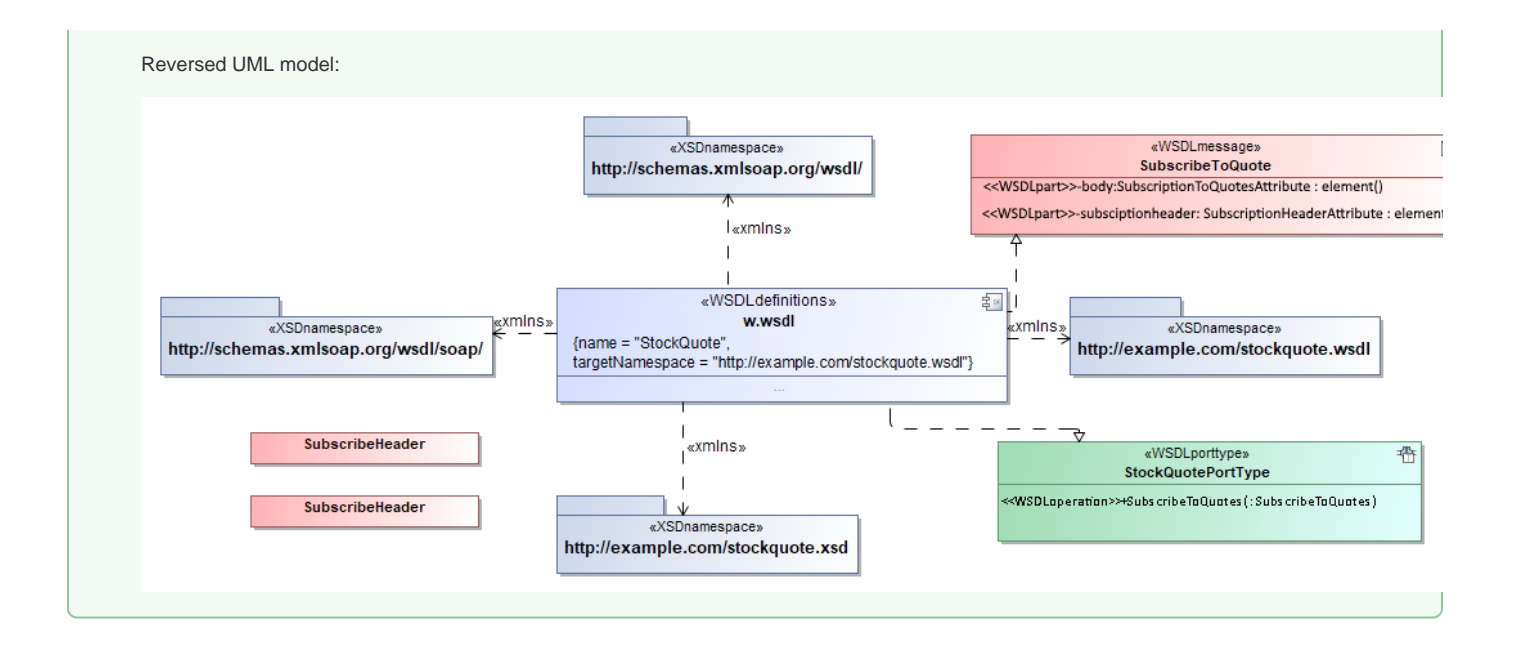